# The Compute : Communicate Ratio

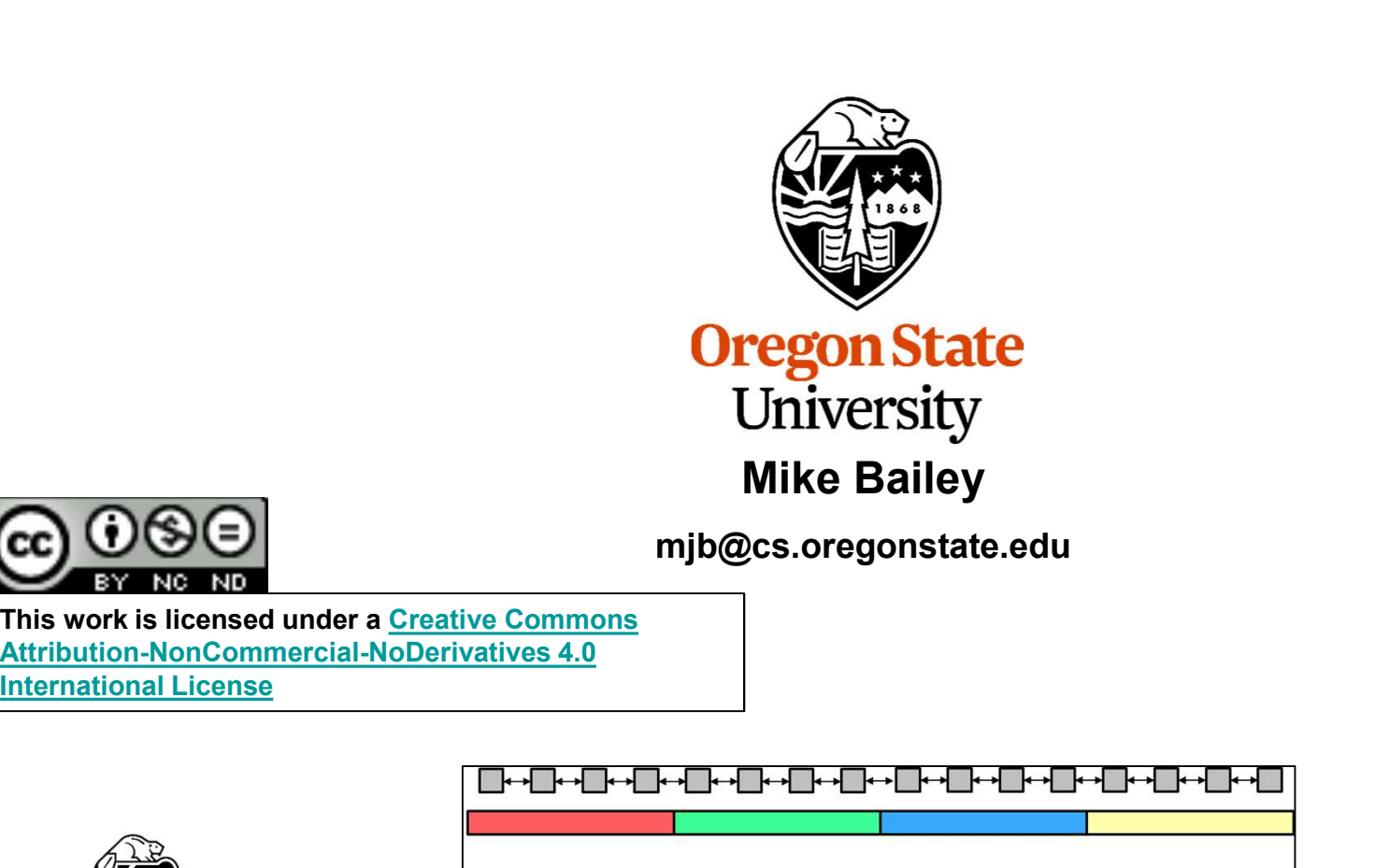

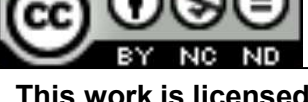

This work is licensed under a Creative Commons International License

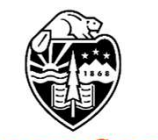

**Oregon State** University Computer Graphics

compute\_communicate\_ratio.pptx

┪╗╋┙┨

**┌╟╍╂╟╍╂╟╍╂╟╍╂╟╍╂╫╍╂╫╍╂╌┸╌┸╌┸╌** 

1

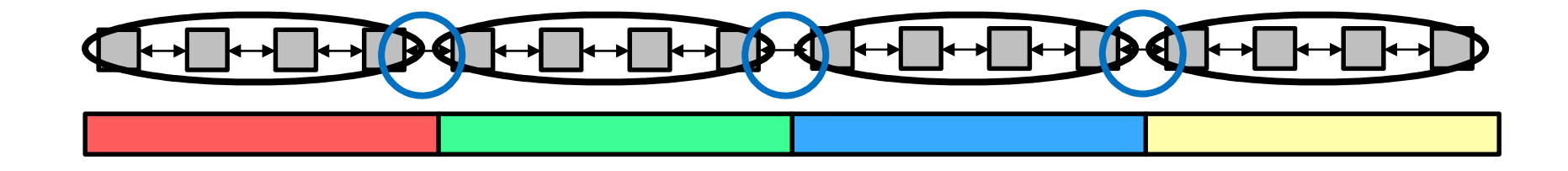

Intracore computing Intercore communication

Compute : Communicate ratio = N : 2

where N is the number of compute cells per core

**Oregon State** University Computer Graphics In the above drawing, Compute : Communicate is 4 : 2

mjb – June 13, 2022

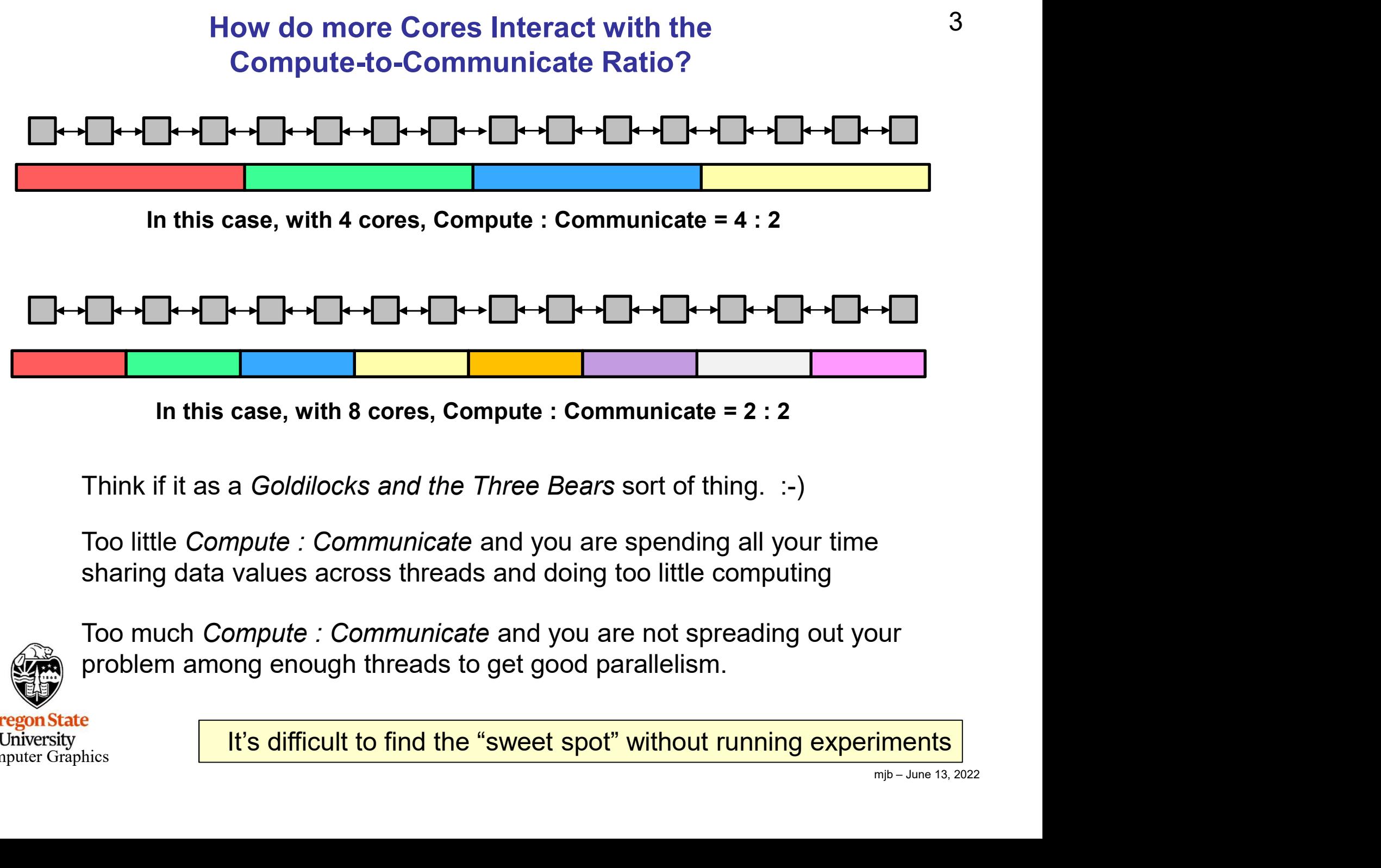

**Oregon State** University Computer Graphics

It's difficult to find the "sweet spot" without running experiments

3

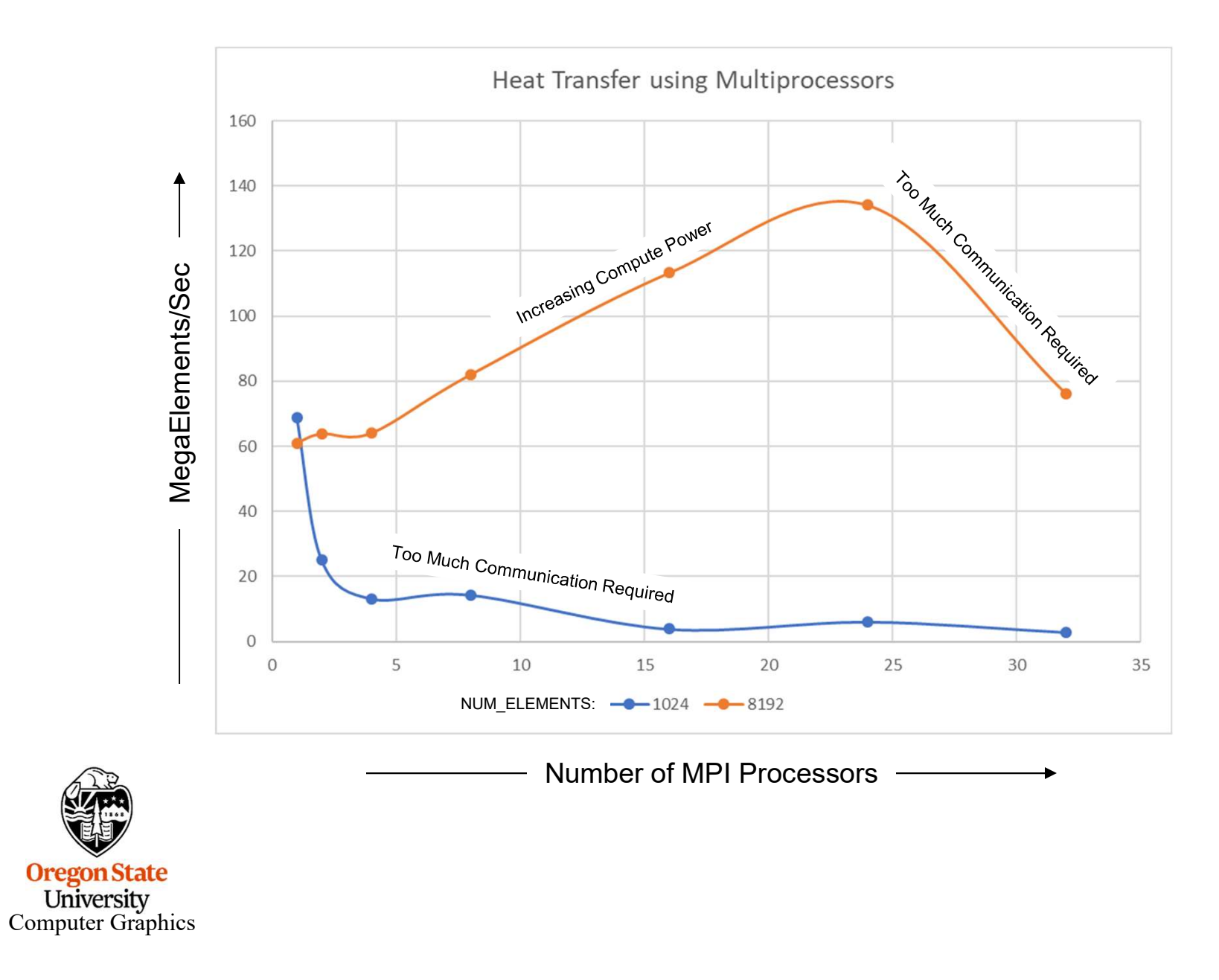

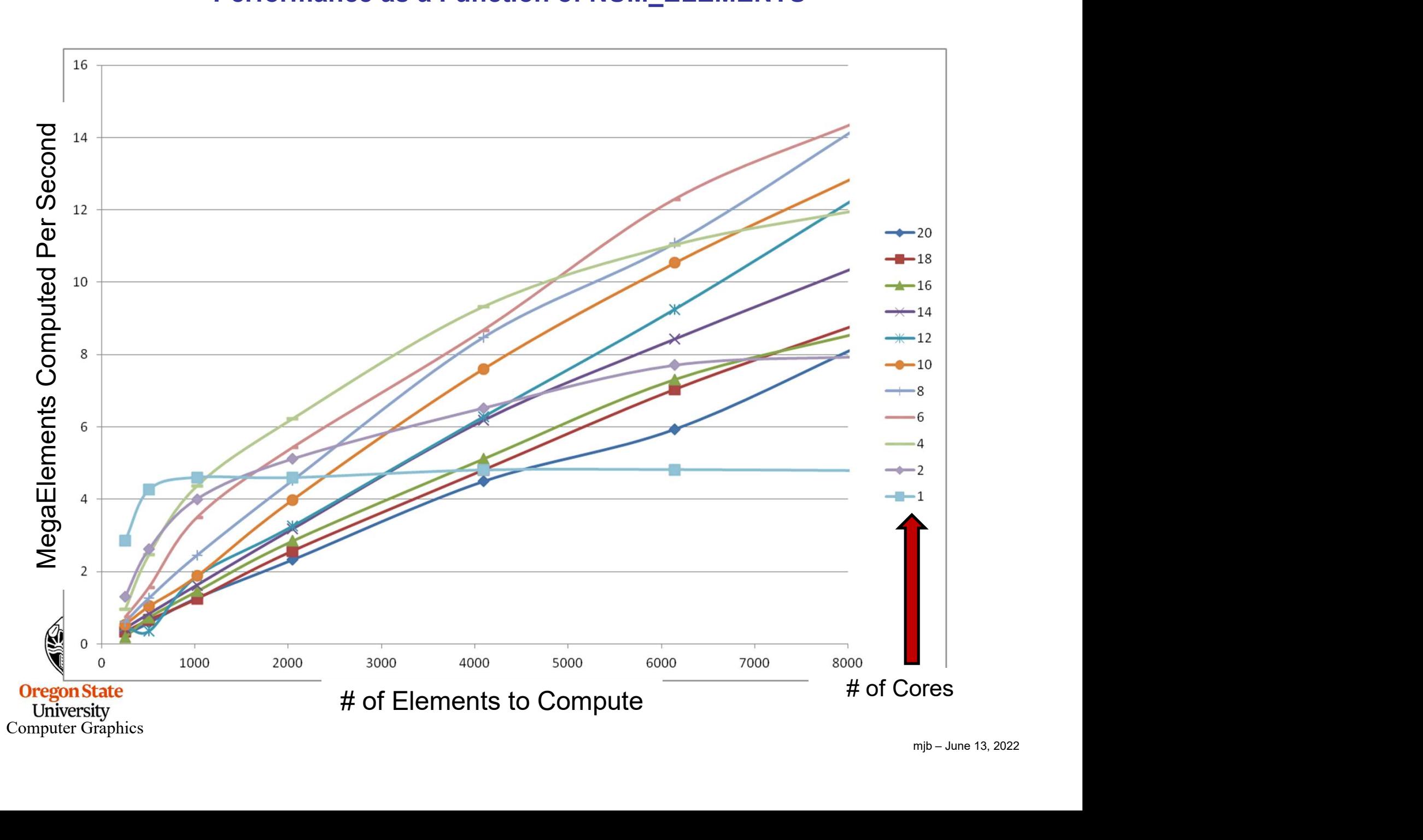

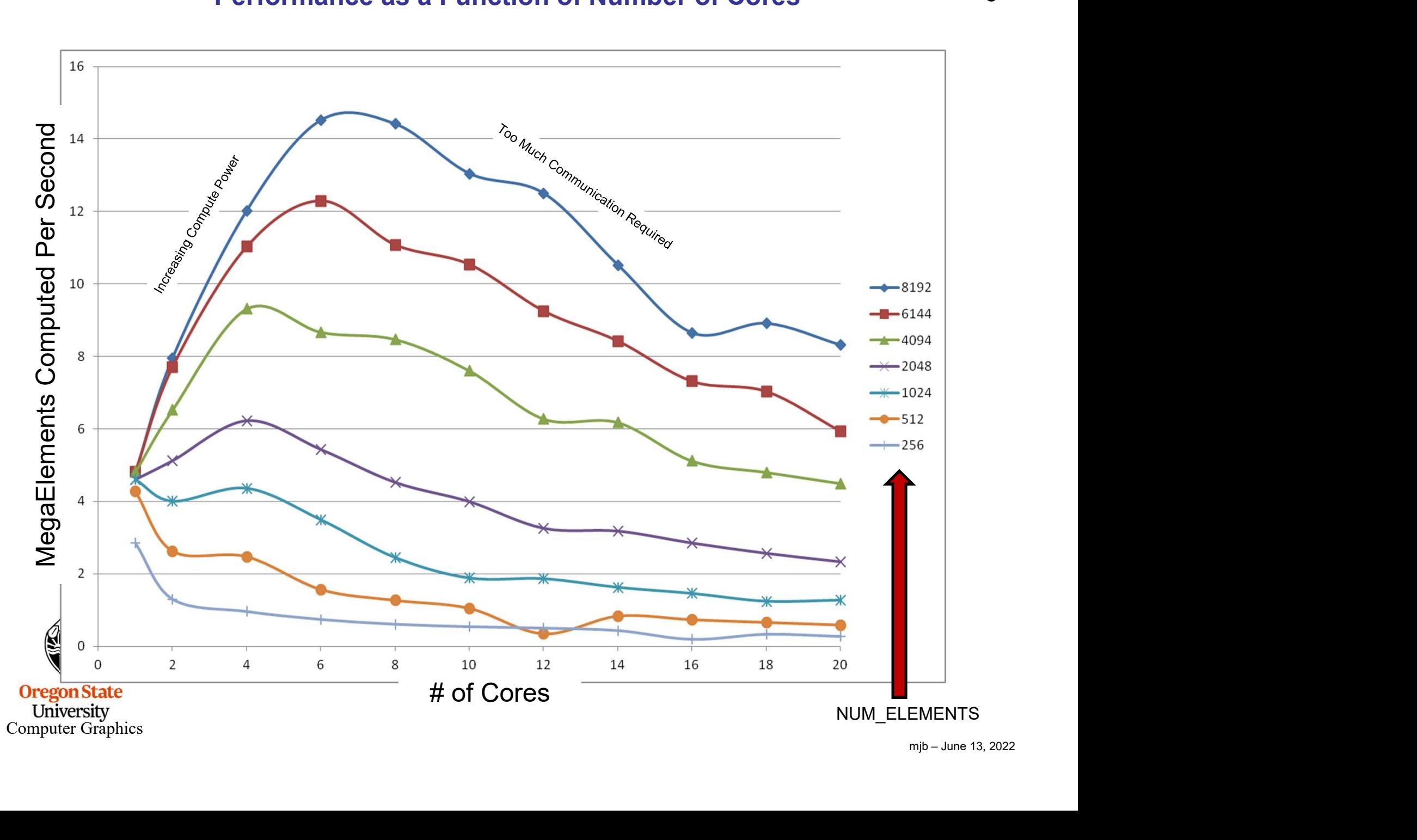

### 2D Heat Transfer Equation

$$
\rho C \frac{\partial T}{\partial t} = k \left( \frac{\partial^2 T}{\partial x^2} + \frac{\partial^2 T}{\partial y^2} \right)
$$

 1, , 1, , 1 , , 1 , 2 2 2 2 i j i j i j i j i j i j i j k T T T T T T T t C x y 

$$
\frac{\Delta T}{\Delta t} = \frac{k}{\rho C} \left( \frac{\Delta^2 T}{\Delta x^2} + \frac{\Delta^2 T}{\Delta y^2} \right)
$$

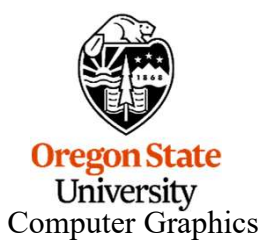

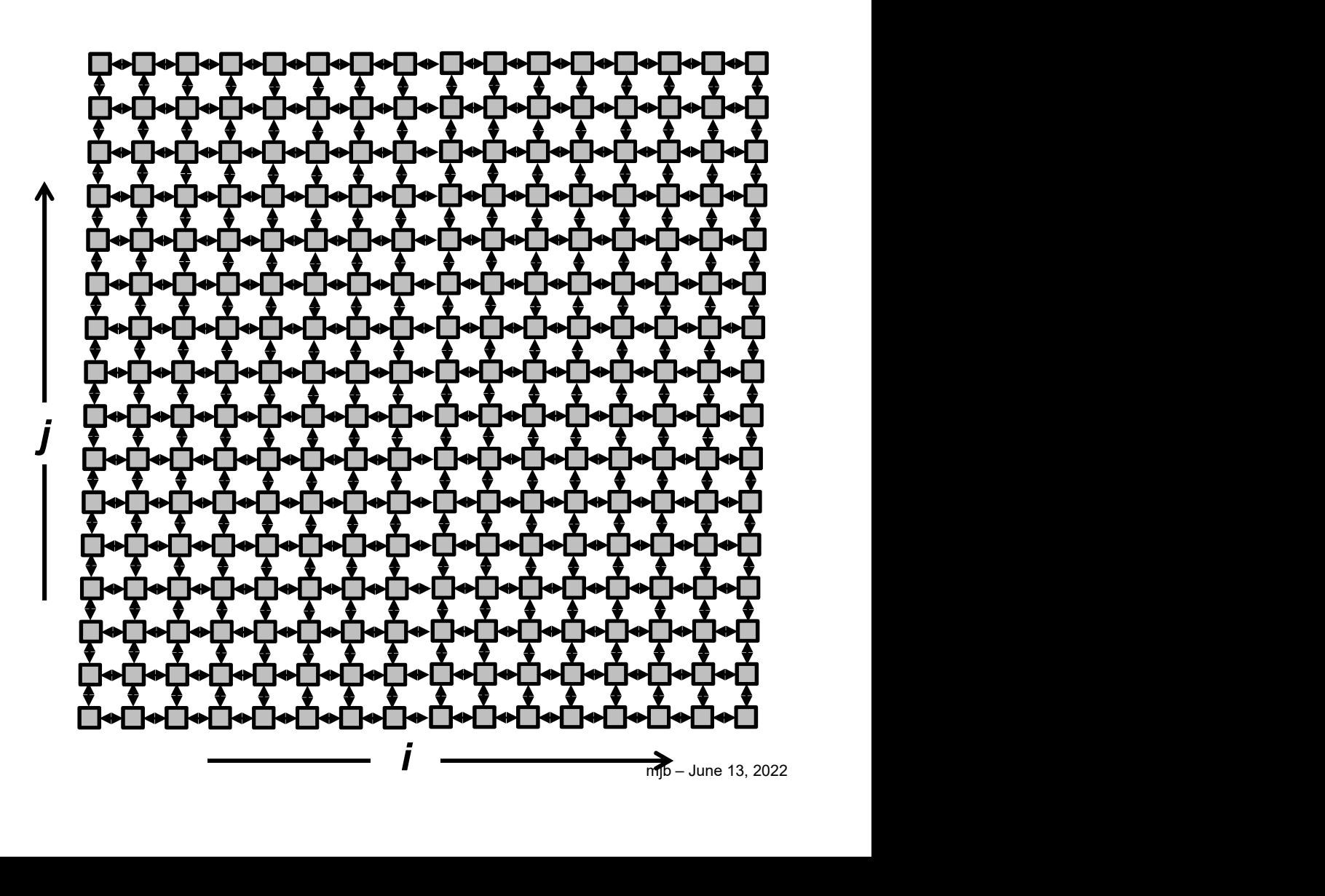

## 2D Compute-to-Communicate Ratio

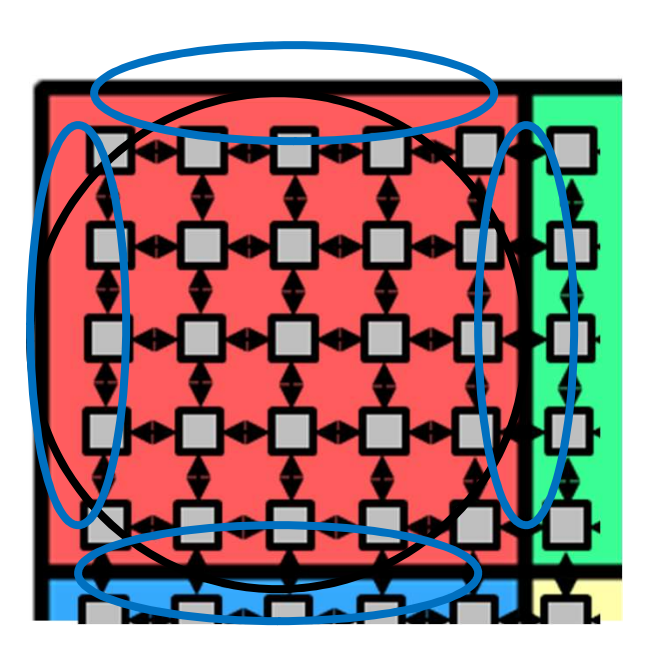

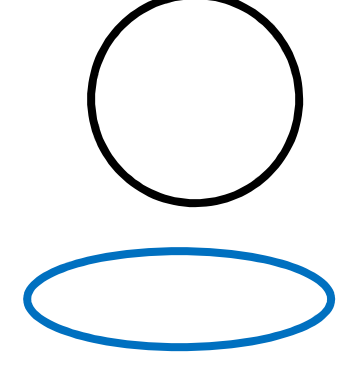

Intracore computing

Intercore communication

Compute : Communicate ratio =  $N^2$  : 4N = N : 4

where N is the dimension of compute nodes per core

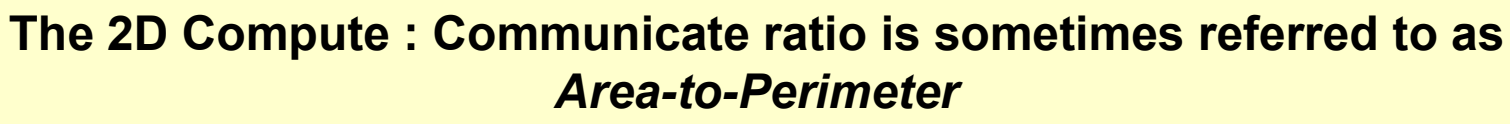

### 3D Heat Transfer Equation

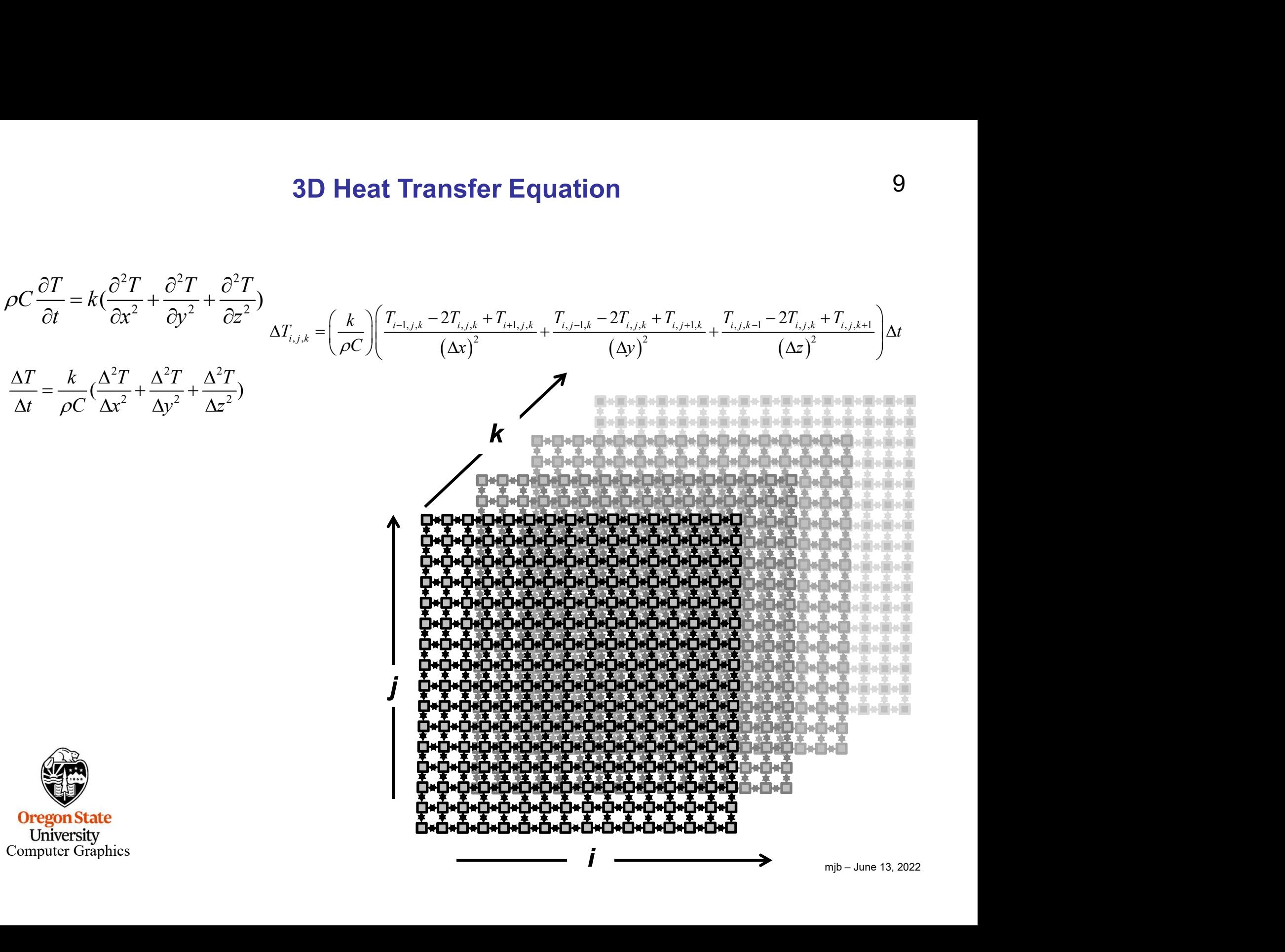

# 3D Compute-to-Communicate Ratio

# 3D Compute-to-Communicate Ratio  $10$ <br>Compute : Communicate ratio =  $N^3$  :  $6N^2 = N : 6$ <br>where N is the dimension of compute nodes per core

where N is the dimension of compute nodes per core

### In 3D the Compute : Communicate ratio is sometimes referred to as Volume-to-Surface

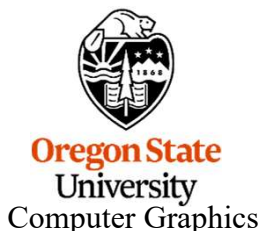

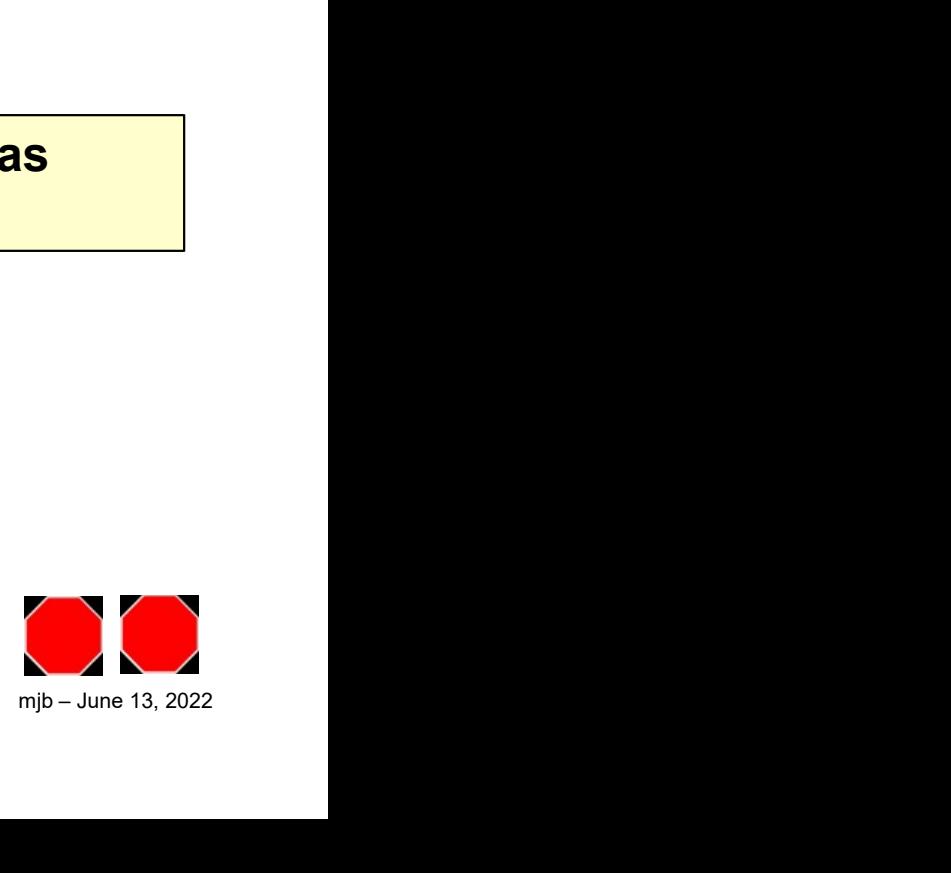